Информация о владельцФМИНИСТЕРСТВО НАУКИ И ВЫСШЕГО ОБРАЗОВАНИЯ ФЛОСС РИМСКИНОВ РОССИЙСКОЙ ГРОДИКА ПОЛОБАТЬ ПОЛОБИНИЕ ДА ДРИ ФЕДЕРАЦИИ дата подписанир 276.2024.17:39:11 государственное автономное образовательное учреждение высшего образования Документ подписан простой электронной подписью ФИО: Максимов Алексей Борисович Уникальный программный клю 8db180d1a3f02ac9e60521a5672742735c18b1d6

«МОСКОВСКИЙ ПОЛИТЕХНИЧЕСКИЙ УНИВЕРСИТЕТ»

Факультет информационных технологий

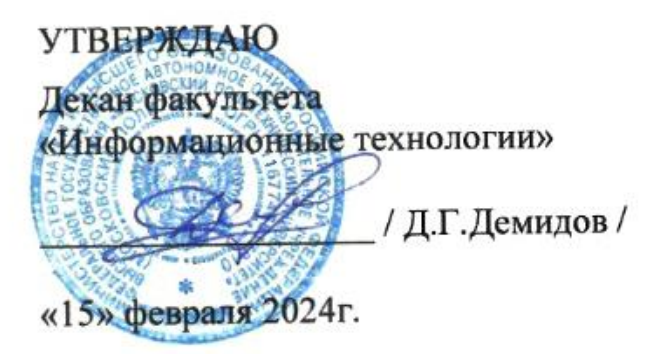

# **РАБОЧАЯ ПРОГРАММА ДИСЦИПЛИНЫ**

# **«Компьютерная графика»**

# Направление подготовки/специальность **09.03.02 Информационные системы и технологии**

Профиль/специализация **«Технологии дополненной и виртуальной реальности»**

> Квалификация **Бакалавр**

Формы обучения **Очная**

Москва, 2024 г.

# **Разработчик(и):**

Ст. преподаватель кафедры

Ст. преподаватель кафедры<br>«Информатика и информационные технологии» / / / / М.В. Алпатова /

# **Согласовано:**

Заведующий кафедрой «Информатика и информационные технологии», к.т.н.  $\overline{A}$  / Е.В. Булатников /

# **Содержание**

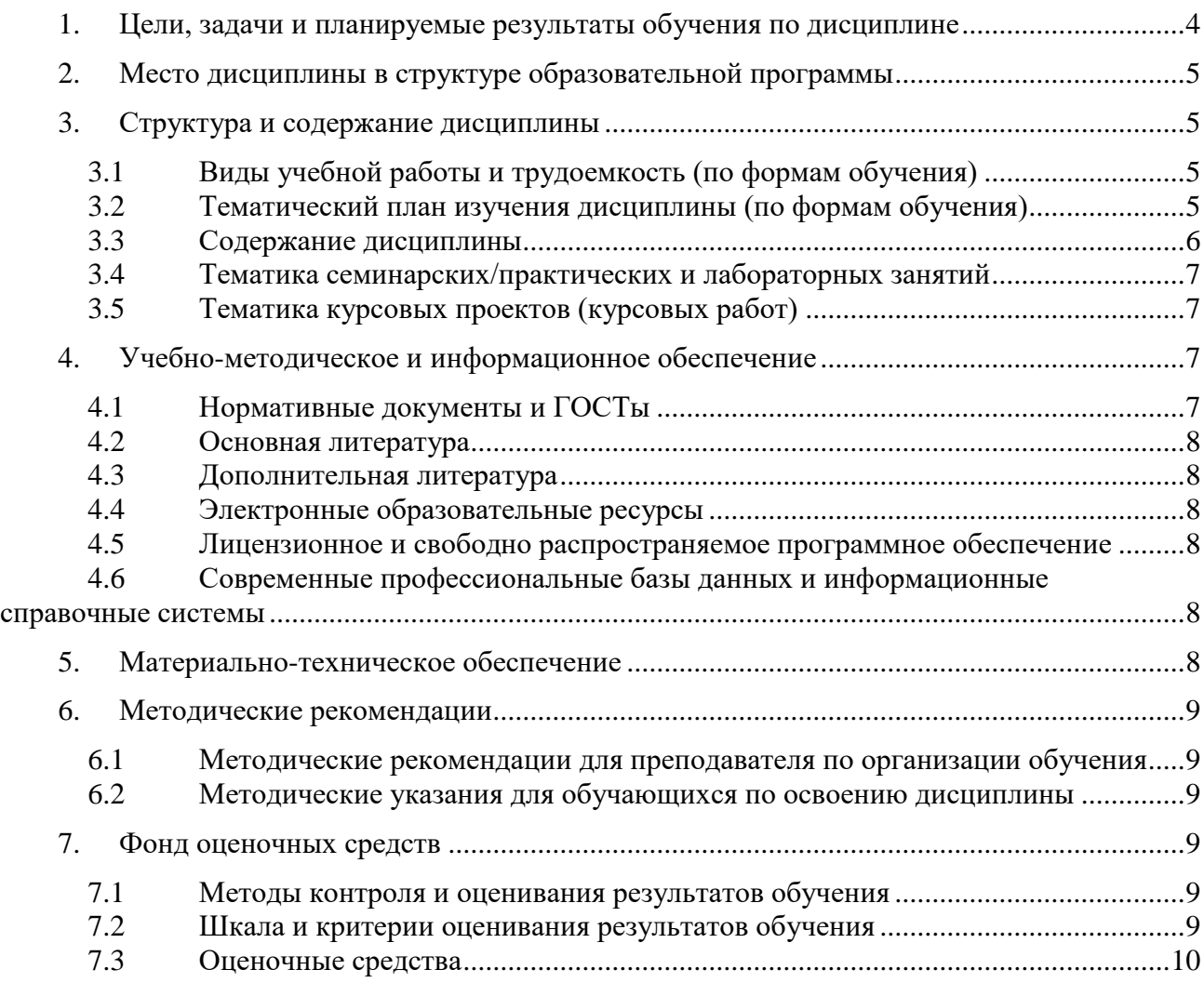

## <span id="page-3-0"></span>**1. Цели, задачи и планируемые результаты обучения по дисциплине**

Целью дисциплины «Компьютерная графика» является обучение студентов основам работы с графическими системами, в частности, с использованием движка Unity. Студенты изучают принципы рендеринга, работы с ассетами, основы шейдерного программирования, системы частиц, настройку освещения и отражений, post-processing эффекты, а также работу с Render Texture и Stencil Buffer. Практическая направленность дисциплины заключается в том, чтобы студенты могли применять полученные знания в реальных проектах по разработке игр или другого программного обеспечения, использующего компьютерную графику.

Задачами дисциплины являются:

- Обучение студентов теоретическим основам компьютерной графики и работе с Unity;
- Развитие навыков практической работы с системами рендеринга, шейдерами, системами частиц и другими визуальными эффектами;
- Обучение студентов настройке освещения и отражений в Unity, использованию postprocessing эффектов;
- Развитие у студентов навыков работы с Render Texture и Stencil Buffer;

По итогам изучения дисциплины студенты будут:

- Знать принципы проектирования ИС в проектах с применением технологий дополненной и виртуальной реальности в медиаиндустрии, особенности предприятий среднего и крупного масштаба по производству контента в медиаиндустрии(ИПК-7.1);
- Уметь производить концептуальное, функциональное и логическое проектирование ИС в проектах с применением технологий дополненной и виртуальной реальности в медиаиндустрии(ИПК-7.2);
- Иметь навыки применения программного обеспечения для концептуального, функционального и логического проектирования ИС в проектах с применением технологий дополненной и виртуальной реальности для медиаиндустрии(ИПК-7.3);

Обучение по дисциплине «Компьютерная графика» направлено на формирование у обучающихся следующих компетенций:

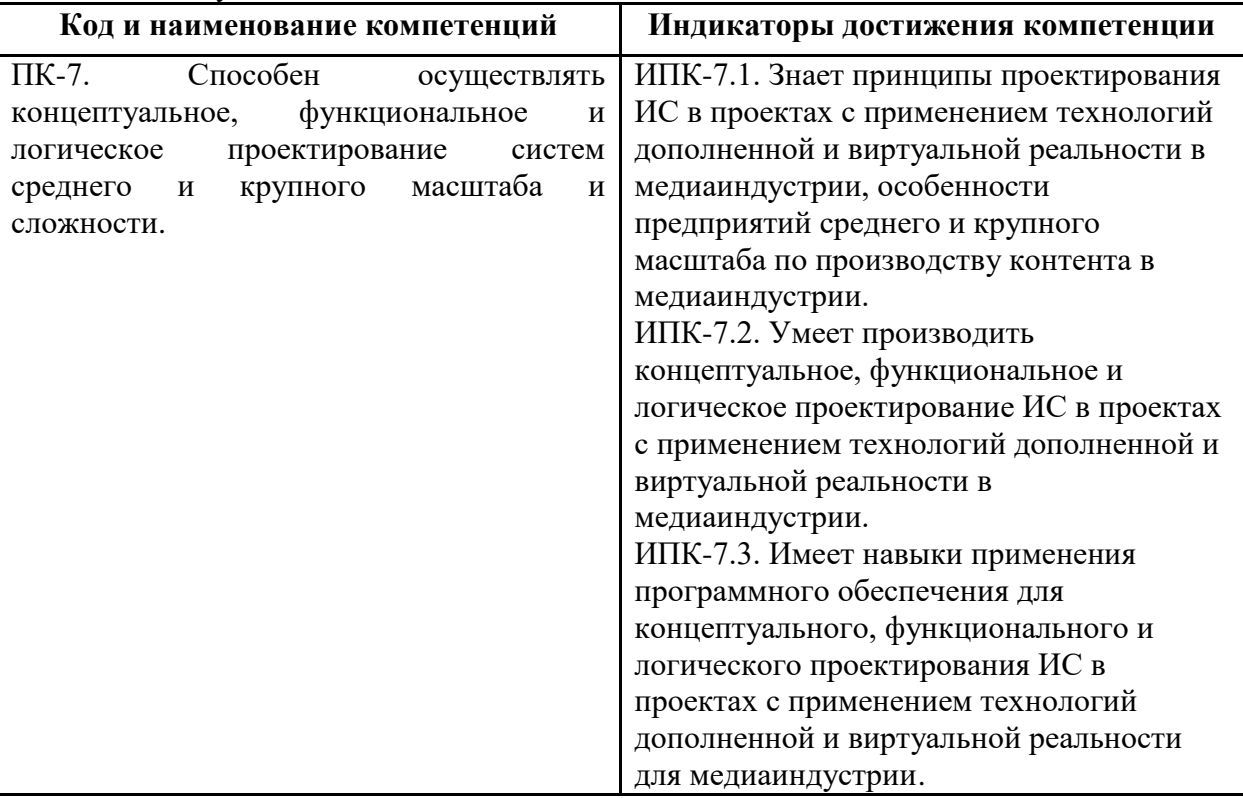

# <span id="page-4-0"></span>2. Место дисциплины в структуре образовательной программы

Дисциплина относится к элективной части блока Б1 «Дисциплины (модули)».

Дисциплина взаимосвязана логически и содержательно-методически со следующими лиспиплинами и практиками ОПОП:

- Прототипирование XR-интерфейсов
- Растровая и векторная графика
- Алгоритмы и методы компьютерной лингвистики
- Производственная практика (проектно-технологическая)
- Производственная практика (преддипломная)
- Выполнение и защита выпускной квалификационной работы

# <span id="page-4-1"></span>3. Структура и содержание дисциплины

Общая трудоемкость дисциплины составляет 4 зачетные единицы, т.е. 144 академических часа (из них 54 часа – аудиторные занятия и 90 часов – самостоятельная работа студентов).

Разделы дисциплины изучаются на 3 курсе в 5 семестре, форма промежуточной аттестации - экзамен.

### <span id="page-4-2"></span>3.1 Виды учебной работы и трудоемкость (по формам обучения)

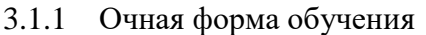

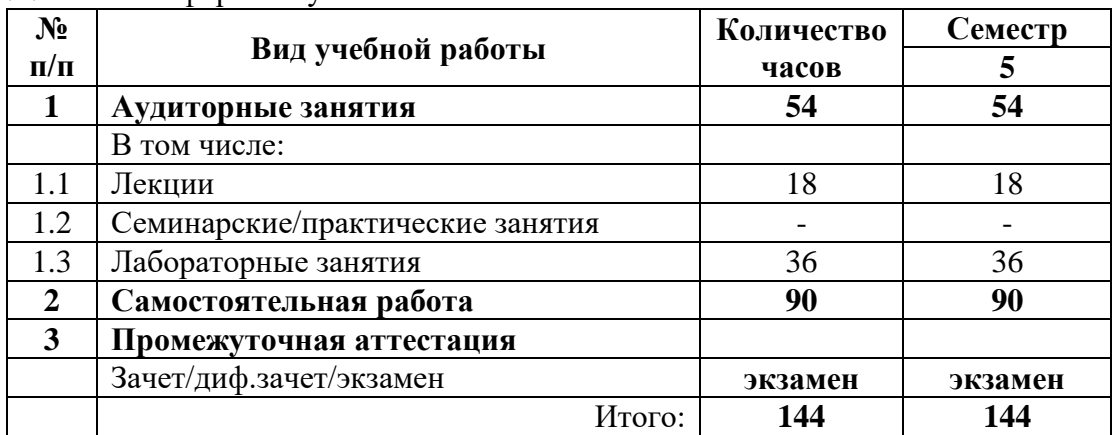

#### <span id="page-4-3"></span>3.2 Тематический план изучения дисциплины (по формам обучения)

3.2.1 Очная форма обучения

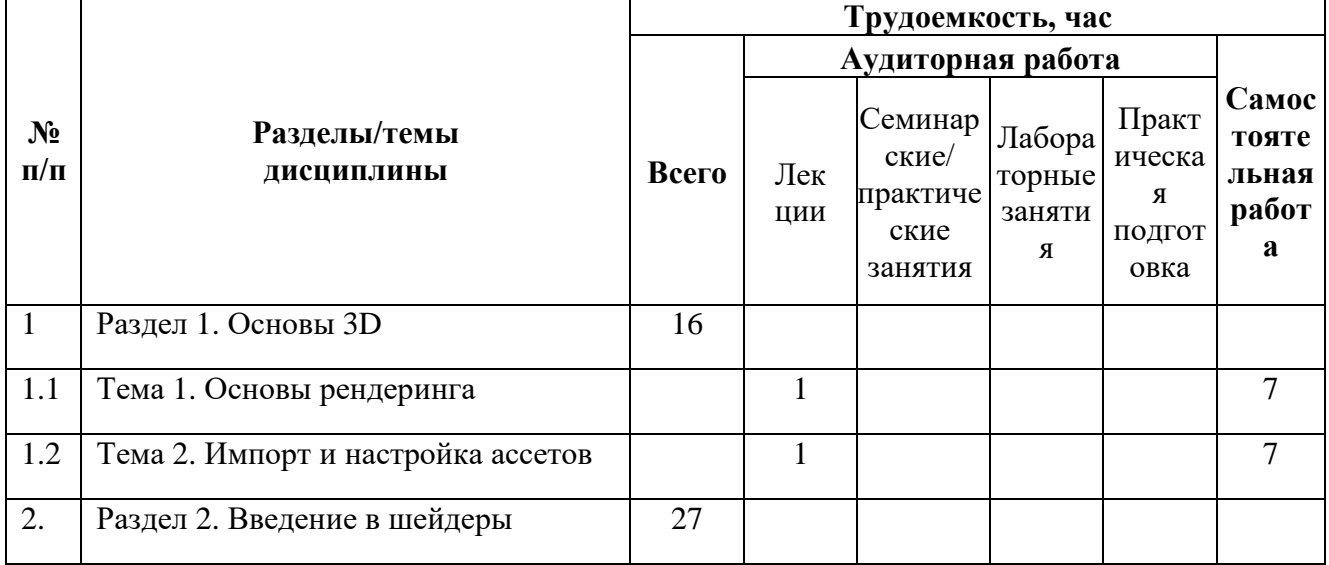

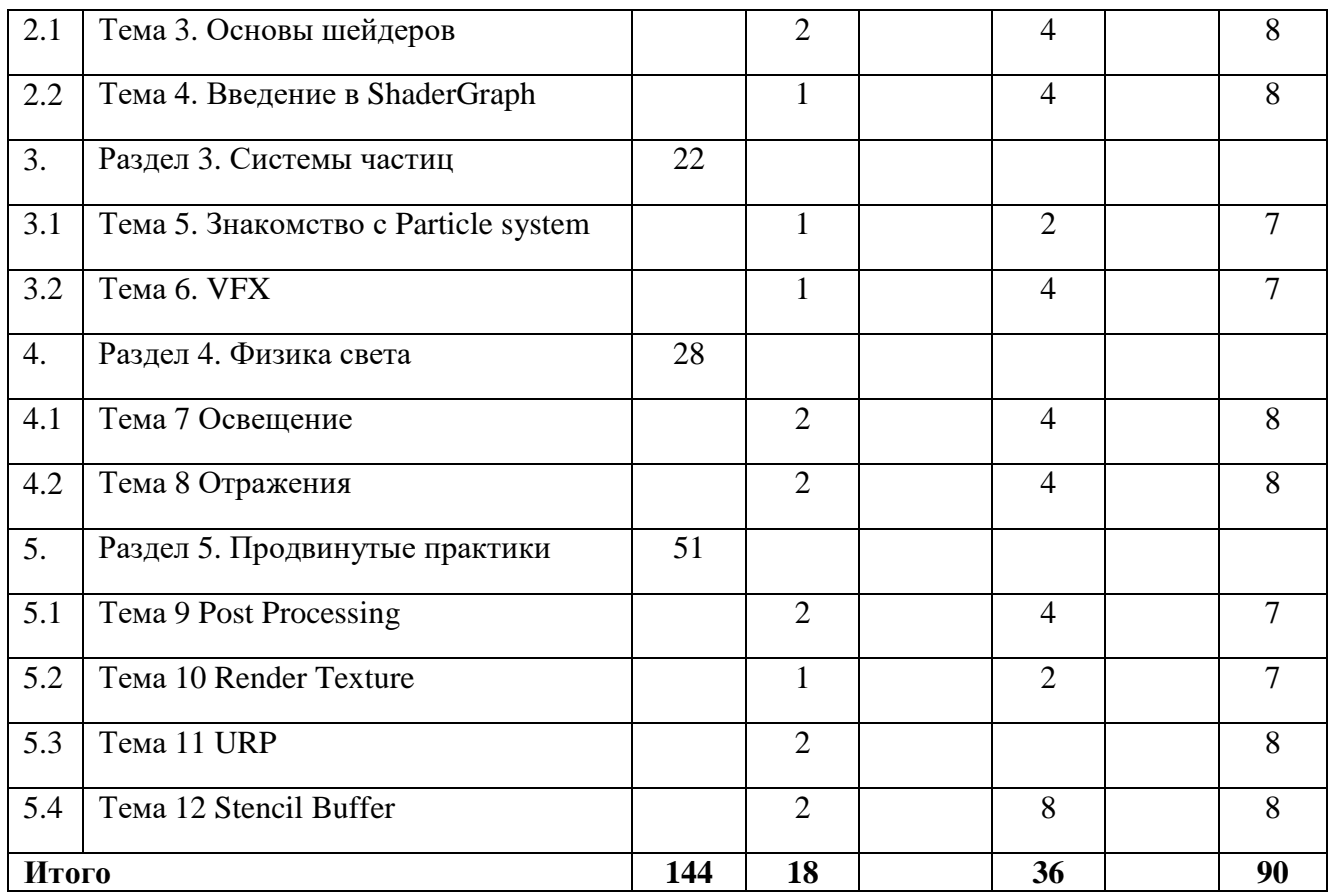

#### <span id="page-5-0"></span>**3.3 Содержание дисциплины**

#### 3.3.1 Очная форма обучения

### **Раздел 1. Основы 3D**

Тема 1. Основы рендеринга. Понятие рендеринга. Основные этапы рендеринга в 3D графике. Работа с графическим пайплайном.

Тема 2. Импорт и настройка ассетов. Процесс импорта ассетов в Unity. Настройка и оптимизация ассетов для лучшей производительности.

#### **Раздел 2. Введение в шейдеры**

Тема 3. Основы шейдеров. Введение в шейдеры и их роль в рендеринге. Обзор основных типов шейдеров.

Тема 4. Введение в ShaderGraph. Работа с ShaderGraph в Unity. Создание и настройка шейдеров с использованием визуального интерфейса.

#### **Раздел 3. Системы частиц**

Тема 5. Знакомство с Particle system. Основы работы с системами частиц в Unity. Создание эффектов при помощи систем частиц.

Тема 6. VFX. Использование Unity для создания продвинутых визуальных эффектов в HDRP.

#### **Раздел 4. Физика света**

Тема 7. Освещение. Теория освещения в 3D графике. Работа с различными источниками света в Unity.

Тема 8. Отражения. Понятие отражения в 3D графике. Создание и настройка отражений в Unity.

#### **Раздел 5. Продвинутые практики**

Тема 9. Post Processing. Введение в post-processing в Unity. Создание и настройка postprocessing эффектов.

Тема 10. Render Texture. Использование Render Texture для создания эффектов и отображения 3D объектов на 2D плоскостях.

Тема 11. URP. Введение в Universal Render Pipeline (URP) в Unity. Особенности работы и настройки URP.

Тема 12. Stencil Buffer. Использование Stencil Buffer для контроля рендеринга на уровне пикселей. Примеры использования в Unity.

#### <span id="page-6-0"></span>**3.4 Тематика семинарских/практических и лабораторных занятий**

3.4.1 Семинарские/практические занятия

Семинарские/практические занятия не предусмотрены

3.4.2 Лабораторные занятия

1. *Основы шейдерного программирования*: Студенты познакомятся с основами программирования шейдеров, изучат структуру шейдеров и научатся создавать простые шейдеры для базовых визуальных эффектов.

2. *Shader Graph*: в рамках этой работы студенты будут работать с инструментом Shader Graph в Unity, создавая и настраивая шейдеры с использованием визуального интерфейса.

3. *Системы частиц*: Студенты изучат работу с системами частиц в Unity, создадут свои собственные системы частиц и применят их для создания различных визуальных эффектов.

4. *Погодные эффекты*: В этой лабораторной работе студенты научатся создавать различные погодные эффекты, такие как дождь, снег и туман, используя системы частиц и шейдеры.

5. *Настройка освещения*: Студенты изучат различные источники света в Unity и научатся их настраивать, а также работать с Light Probes для создания реалистичного освещения.

6. *Настройка отражений*: Студенты узнают, как создать и настроить отражения в Unity с использованием Reflection Probes, и применят их для улучшения реалистичности сцен.

7. *Post-processing*: В этой работе студенты познакомятся с постобработкой в Unity и научатся создавать и настраивать различные кинематографичные эффекты.

8. *Render texture*: Студенты изучат, как использовать Render Texture для создания различных эффектов и отображения 3D объектов на 2D плоскостях.

9. *Built-in реализация stencil buffer*: Студенты познакомятся с использованием Stencil Buffer во встроенном рендере Unity, и научатся использовать его для управления рендерингом на уровне пикселей.

10. *URP реализация stencil buffer*: В этой лабораторной работе студенты изучат, как использовать Stencil Buffer в Universal Render Pipeline, и сравнят его использование в URP и встроенном рендере.

#### <span id="page-6-1"></span>**3.5 Тематика курсовых проектов (курсовых работ)**

Курсовые проекты (работы) дисциплиной не предусмотрены.

#### <span id="page-6-2"></span>**4. Учебно-методическое и информационное обеспечение**

#### **4.1 Нормативные документы и ГОСТы**

<span id="page-6-3"></span>1. Федеральный закон от 29 декабря 2012 года No 273-ФЗ «Об образовании в Российской Федерации» (с изменениями и дополнениями);

2. Федеральный государственный образовательный стандарт высшего образования бакалавриат по направлению подготовки 09.03.02 Информационные системы и технологии, утвержденный Приказом Министерства образования и науки РФ от 19 сентября 2017 г. N 929 "Об утверждении федерального... Редакция с изменениями N 1456 от 26.11.2020;

3. Приказ Министерства образования и науки РФ от 05 апреля 2017 г. No 301 «Об утверждении Порядка организации и осуществления образовательной деятельности по образовательным программам высшего образования – программам бакалавриата, программам специалитета, программам магистратуры.

### <span id="page-7-0"></span>**4.2 Основная литература**

1. Забелин, Л. Ю. Основы компьютерной графики и технологии трехмерного моделирования : учебное пособие / Л. Ю. Забелин, О. Л. Конюкова, О. В. Диль. — Новосибирск : Сибирский государственный университет телекоммуникаций и информатики, 2015. — 259 c. — Текст : электронный // Цифровой образовательный ресурс IPR SMART : [сайт]. — URL: https[://www.iprbookshop.ru/54792.html.](http://www.iprbookshop.ru/54792.html) — Режим доступа: для авторизир. пользователей.

2. Баранов, С. Н. Основы компьютерной графики : учебное пособие / С. Н. Баранов, С. Г. Толкач. — Красноярск : Сибирский федеральный университет, 2018. — 88 c. — ISBN 978- 5-7638-3968-5. — Текст : электронный // Цифровой образовательный ресурс IPR SMART :  $[ca\text{irr}]$ . — URL: https[://www.iprbookshop.ru/84276.html.](http://www.iprbookshop.ru/84276.html) — Режим доступа: для авторизир. пользователей

3. Васильев, С. А. OpenGL. Компьютерная графика : учебное пособие / С. А. Васильев. — Тамбов : Тамбовский государственный технический университет, ЭБС АСВ, 2012. — 81 c. — Текст : электронный // Цифровой образовательный ресурс IPR SMART : [сайт]. — URL: https[://www.iprbookshop.ru/63931.html.](http://www.iprbookshop.ru/63931.html) — Режим доступа: для авторизир. пользователей 2020

### <span id="page-7-1"></span>**4.3 Дополнительная литература**

- 1. Кенни Ламмерс Шейдеры и эффекты в Unity. ДМК-Пресс, 2016;
- 2. Джозеф Хокинг Unity в действии. Питер, 2016;
- 3. Ларкович С. Справочник UNITY. Кратко, быстро, под рукой. Наука и Техника СПб;
- 4. Вольф Дэвид Язык шейдеров. Книга рецептов. ДМК Пресс, 2015.

## <span id="page-7-2"></span>**4.4 Электронные образовательные ресурсы**

1. Компьютерная графика. LMS Московского политеха. URL: <https://online.mospolytech.ru/local/crw/course.php?id=4536>

2. Шейдерное программирование. LMS Московского политеха. URL: <https://online.mospolytech.ru/local/crw/course.php?id=8306>

#### <span id="page-7-3"></span>**4.5 Лицензионное и свободно распространяемое программное обеспечение**

- 1. Unity
- 2. Microsoft Visual Studio, Community

## <span id="page-7-4"></span>**4.6 Современные профессиональные базы данных и информационные справочные системы**

- 1. ОП "Юрайт" https://urait.ru/
- 2. IPR Smart https://www.iprbookshop.ru/
- 3. ЭБС "Лань" https://e.lanbook.com/

## <span id="page-7-5"></span>**5. Материально-техническое обеспечение**

Лабораторные работы и самостоятельная работа студентов должны проводиться в специализированной аудитории, оснащенной современной оргтехникой и персональными компьютерами с программным обеспечением в соответствии с тематикой изучаемого материала. Число рабочих мест в аудитории должно быть достаточным для обеспечения индивидуальной

работы студентов. Рабочее место преподавателя должно быть оснащены современным компьютером с подключенным к нему проектором на настенный экран, или иным аналогичным по функциональному назначению оборудованием.

# <span id="page-8-0"></span>**6. Методические рекомендации**

#### **6.1 Методические рекомендации для преподавателя по организации обучения**

<span id="page-8-1"></span>1. При подготовке к занятиям следует предварительно проработать материал занятия, предусмотрев его подачу точно в отведенное для этого время занятия. Следует подготовить необходимые материалы – теоретические сведения, задачи и др. При проведении занятия следует контролировать подачу материала и решение заданий с учетом учебного времени, отведенного для занятия.

2. При проверке работ и отчетов следует учитывать не только правильность выполнения заданий, но и оптимальность выбранных методов решения, правильность выполнения всех его шагов.

### <span id="page-8-2"></span>**6.2 Методические указания для обучающихся по освоению дисциплины**

В процессе самостоятельной работы студенты закрепляют и углубляют знания, полученные во время аудиторных занятий, дорабатывают конспекты и записи, готовятся к промежуточной аттестации, а также самостоятельно изучают отдельные темы учебной программы.

На занятиях студентов, в том числе предполагающих практическую деятельность, осуществляется закрепление полученных, в том числе и в процессе самостоятельной работы, знаний. Особое внимание обращается на развитие умений и навыков установления связи положений теории с профессиональной деятельностью будущего специалиста.

Самостоятельная работа осуществляется индивидуально. Контроль самостоятельной работы организуется в двух формах:

- самоконтроль и самооценка студента;
- контроль со стороны преподавателей (текущий и промежуточный).

Текущий контроль осуществляется на аудиторных занятиях, промежуточный контроль осуществляется на зачете в письменной (устной) форме.

Критериями оценки результатов самостоятельной работы студента являются:

- уровень освоения студентом учебного материала;
- умения студента использовать теоретические знания при выполнении практических задач;
- сформированность компетенций;
- оформление материала в соответствии с требованиями.

# <span id="page-8-3"></span>**7. Фонд оценочных средств**

#### **7.1 Методы контроля и оценивания результатов обучения**

<span id="page-8-4"></span>В процессе обучения используются следующие оценочные формы самостоятельной работы студентов, оценочные средства текущего контроля успеваемости и промежуточных аттестаций:

- Выполнение лабораторных работ
- Промежуточное тестирование (посредством изучения теоретических материалов в системе LMS)
- Итоговое тестирование

#### <span id="page-8-5"></span>**7.2 Шкала и критерии оценивания результатов обучения**

Итоговая оценка по дисциплине рассчитывается как среднее взвешенное всех оценок в соответствующем курсе LMS Московского политеха с применением весовых коэффициентов, представленных ниже:

• Лабораторные работы  $\rightarrow 0.8$ 

- Итоговое тестирование  $\rightarrow 0.05$
- Ознакомление с теорией  $\rightarrow 0,15$

Оценка за каждую лабораторную работу выставляется исходя из фактического выполнения всех поставленных задач с учётом сроков исполнения: за каждую 1 неделю просрочки задания из оценки вычитается 10 баллов.

Для получения положительной экзаменационной оценки студенту необходимо набрать всего минимально 55 баллов по дисциплине и завершить итоговый тест с результатом не менее 55%.

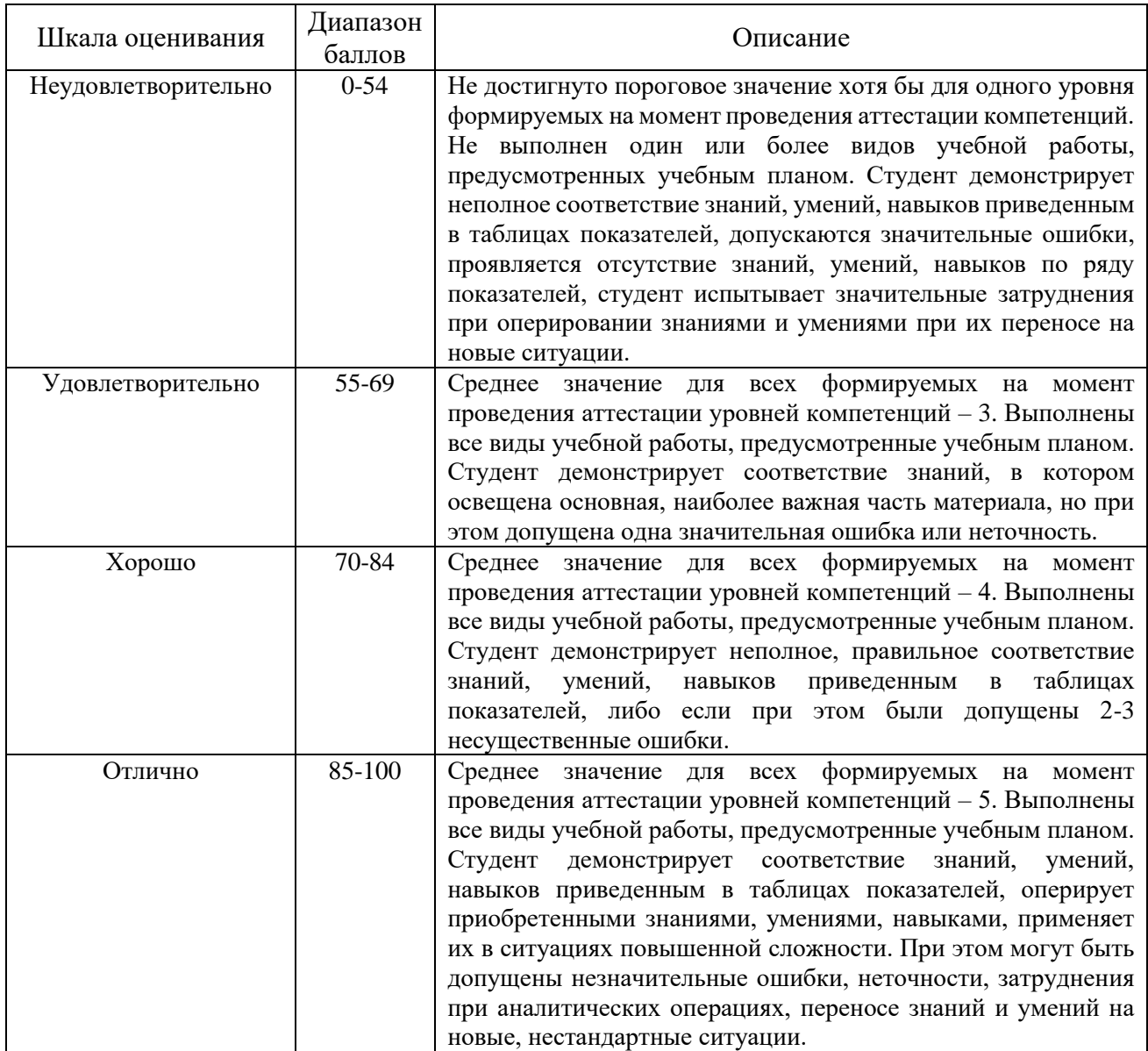

### <span id="page-9-0"></span>**7.3 Оценочные средства**

- 7.3.1 Вопросы к экзамену
- 1. Что такое рендеринг в контексте компьютерной графики?
- 2. Какие основные этапы рендеринга вы можете выделить?
- 3. Как осуществляется импорт ассетов в Unity и какие основные аспекты необходимо учитывать при настройке ассетов?
- 4. Что такое шейдеры и какова их роль в рендеринге графики?
- 5. Какие основные типы шейдеров вы знаете?
- 6. Что такое ShaderGraph в Unity и какие возможности он предоставляет для создания шейдеров?
- 7. Что такое системы частиц и как они используются в Unity?
- 8. Как создаются погодные эффекты в Unity?
- 9. Что такое освещение в 3D графике и какие основные типы источников света используются в Unity?
- 10. Что такое post-processing и какие основные эффекты можно создать с его помощью в Unity?
- 11. Как создаются и настраиваются отражения в Unity?
- 12. Что такое Render Texture и какие основные применения оно находит в Unity?
- 13. Что такое Universal Render Pipeline (URP) и какие его основные особенности?
- 14. Что такое Stencil Buffer и как он используется в Unity?
- 15. Какие основные различия между использованием Stencil Buffer в URP и встроенном рендере?
- 16. Какие основные методы оптимизации производительности графики вы знаете в Unity?
- 17. Какие инструменты и техники используются для создания реалистичной воды в Unity?
- 18. Как создать динамические тени в Unity?
- 19. Как создать преломление света в Unity?
- 20. Какие инструменты и техники используются для создания анимации в Unity?